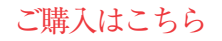

# 組み込みRustのライブラリ 便利クレート探偵団

第3回

マイコンでも動的メモリ確保ができる embedded-alloc **中林智之** 

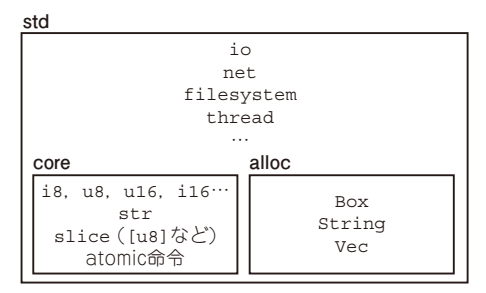

**図 1 Rust標準ライブラリの構成**

no\_stdである組み込み Rustでは coreのみが利用可能

 組み込みで使えるプログラミング言語として注目さ れているRust.そんなRustの組み込み開発で役立つ ライブラリ(クレート)を紹介します.

今回は組み込みRustでもスマート・ポインタの Boxや可変長配列のVecが使えるようになるメモリ・ アロケータembedded-allocについて紹介します.

## **Rustのメモリ・アロケータ事情**

#### ● 組み込み Rustではmalloc がない

本誌2023年5月号で紹介したM5Stamp C3U Mate (M5Stack)でのstdを使った組み込みRustでは,デ フォルトでメモリ・アロケータ(C言語で言うmalloc などの動的メモリ確保)が使えました. そのため. 内 部でメモリ・アロケータを呼び出しているスマート・ ポインタのBoxや可変長配列のVecを特に意識する ことなく使うことができました.

 しかし,マイコンをターゲットとした組み込み Rust(no\_stdと呼ぶ.PC向けはstd)では,メモリ・ アロケータはデフォルトでは使えません.

**図 1**のようにRustの標準ライブラリはcore,alloc, stdからなる構成になっており、no\_stdな組み込み Rustではcoreのみが利用可能です.

 動的メモリ確保の観点からすると,これはC言語で mallocのような動的メモリ確保APIが使えない状 態と考えてください.

そのため.no\_stdな組み込みRustでは、メモリ・ アロケータを使わない範囲でプログラムを作るか注1 なんとかメモリ・アロケータを使える状態にして allocを使えるようにするかを選ぶことになります.

RUS

 でも安心してください,メモリ・アロケータを使え るようにするのは難しいことではありません. Rust では,外部クレートを追加することで,C言語の mallocのような動的メモリ確保APIを実装できる ようになっています.

 今回は,マイコン用のメモリ・アロケータ実装の1 つであるembedded-allocをアプリケーションに組み 込み,コレクションを使う方法を解説します.

### **embedded-allocを使う**

embedded-alloc(1)はマイコン用のメモリ・アロケー タです.embedded-allocを所定のお作法に則って組 み込みRustのプログラムに取り入れるだけで、alloc にある**表 1**のコレクションが使えるようになります. ある程度,RAMに余裕があるマイコンを使う場合は, 確実にプログラム作成が楽になるのでやり方を覚えて おきましょう.

 allocで他に何が使えるかは参考文献(3)を参照くだ さい.

#### ● 環境構築

Rust 1.68以降が必要です. 次のコマンドでRustコ ンパイラのバージョンをチェックして,1.68より古い バージョンであれば,rustup updateでツール チェインを更新してください.

\$ rustc --version

rustc 1.76.0 (07dca489a 2024-02-04) \$ rustup update

注1:メモリ・アロケータを使わない場合でも heapless<sup>(2)</sup>を使う ことで可変長配列Vecのような便利なコレクションを使 うことができます. heaplessについては次回の連載で紹介 しますので楽しみにお待ちください.